百五銀行 法人向けインターネットバンキング

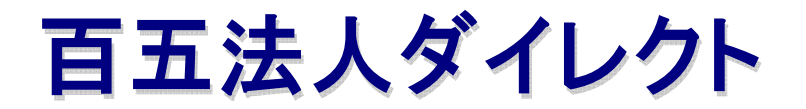

ご利用マニュアル

## 第4.4版 (Biz) 2022年7月

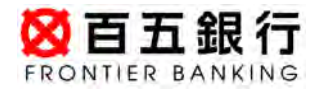

# ◆ 百五法人ダイレクトのご利用にあたって

 お客さまのパソコンにウイルスを感染させ、ログインIDやパスワード、暗証番号等を盗み取るとともに、 遠隔操作により不正な送金を行い、ATMで現金を引出す被害が発生しています。 被害にあわないために、ご利用に際しては、以下のセキュリティ対策をお願いします。

### 必ず実施いただきたいセキュリティ対策

■ 電子証明書方式ログインをご利用ください。

- 電子証明書方式を利用することで、万が一ID・パスワードを盗まれた場合でも、電子証明書を登 録したお客さまのパソコン以外からのログインを拒否します。なお、当行がご案内する正規の手 順以外での電子証明書のご利用はおやめください。
- カメラ付専用端末(トークン)に表示されるお取引内容は必ずご確認ください。 万がートークンにお客 さまの依頼と異なる取引が表示された場合は、取引を中止し、速やかに当行あてにご連絡ください。
- □ セキュリティ対策ソフトを必ず導入し、常に最新の状態でご利用ください。
- OS等のソフトウエアは常に最新の状態に更新したうえでご利用ください。メーカーサポートが切れた OSやプログラムなどが入ったパソコンで絶対に利用しないでください。
- お取引に利用するパスワードは定期的に更新してください。
- お取引の内容をお知らせする電子メールのアドレスには携帯電話など、すぐに確認できるものに設 定し、お取引内容を必ずご確認ください。

#### 実施を検討いただきたいセキュリティ対策

- □ フィッシング対策ソフト「PhishWall(フィッシュウォール)プレミアム」をご利用ください。 ● インターネットの不正操作を検知するソフトです。当行ホームページより無料でダウンロードいた だけます。
- 承認機能を活用し、データの作成者と承認者で異なるパソコンでご利用ください。
- ご利用時は必ず直近のログイン履歴や取引履歴を確認してください。
- □ 都度指定方式振込をご利用いただく場合は、振込限度額を必要最低限に設定してください。万が一 の際の被害を最小限にすることができます。
- インターネットバンキングをご利用いただくパソコンを専用のものとし、他のインターネットサイト等の 閲覧に利用しないでください。ウイルス感染のリスクを低減できます。
- □ 未利用時はパソコンの「電源OFF」「LAN環境の切断」等、インターネットに接続できない状態にして ください。ウイルスによる乗っ取り等、お客さまのパソコンへの不正侵入を防止できます。
- □ フリーメール(Gmail、Yahoo!メールなど)を登録メールアドレスとすることは避けてください。
- フィッシングメール・詐欺にご注意ください。
	- 当行から電子メールによりID、パスワード等のお客さま情報をお聞きすることはありません。
	- また、画面上から一度にID、パスワード、暗証番号、追加認証の入力を求めることはありません ので、不審なメールや画面にID、パスワード等を絶対に入力しないでください。
	- 不審な画面や動きがあった場合は、速やかに当行あてにご連絡ください。
- 雷子証明書の消失にご注意ください。
	- ウイルス感染が原因で、電子証明書が突然消失する事象が報告されています。発生した場合は 再発行を行わず、速やかに当行あてにご連絡ください。

#### 万が一、身に覚えの無い取引メール、操作履歴を確認した場合は 速やかに当行までご連絡ください

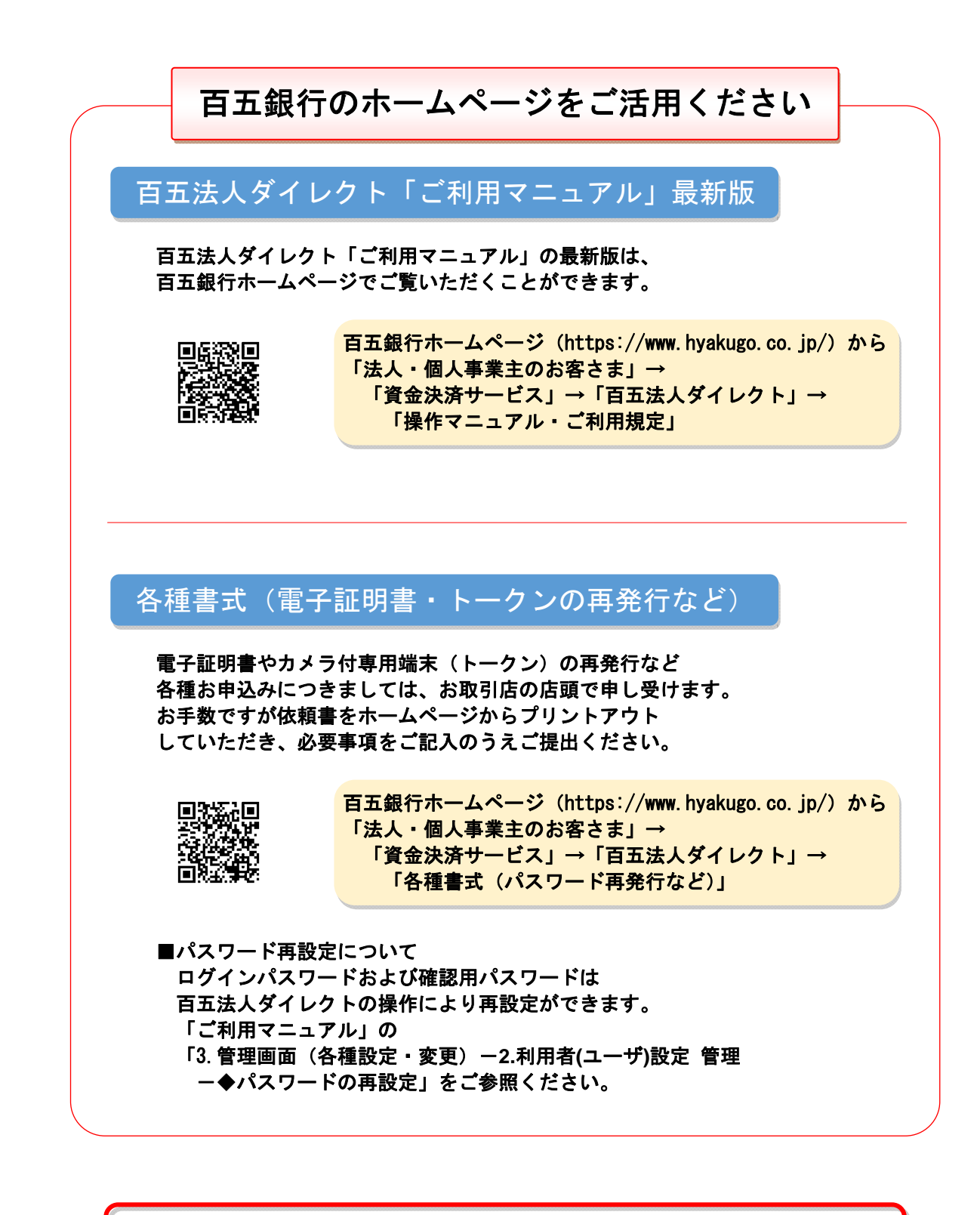

「百五法人ダイレクト」に関するお問い合わせは下記までお願いいたします。

株式会社百五銀行 百五法人ダイレクトヘルプデスク

フリーダイヤル:0120-169-105 ※ 銀行窓口休業日を除く 9:00~18:00